## **NC** 4/4/2009 **Exceptions Log**

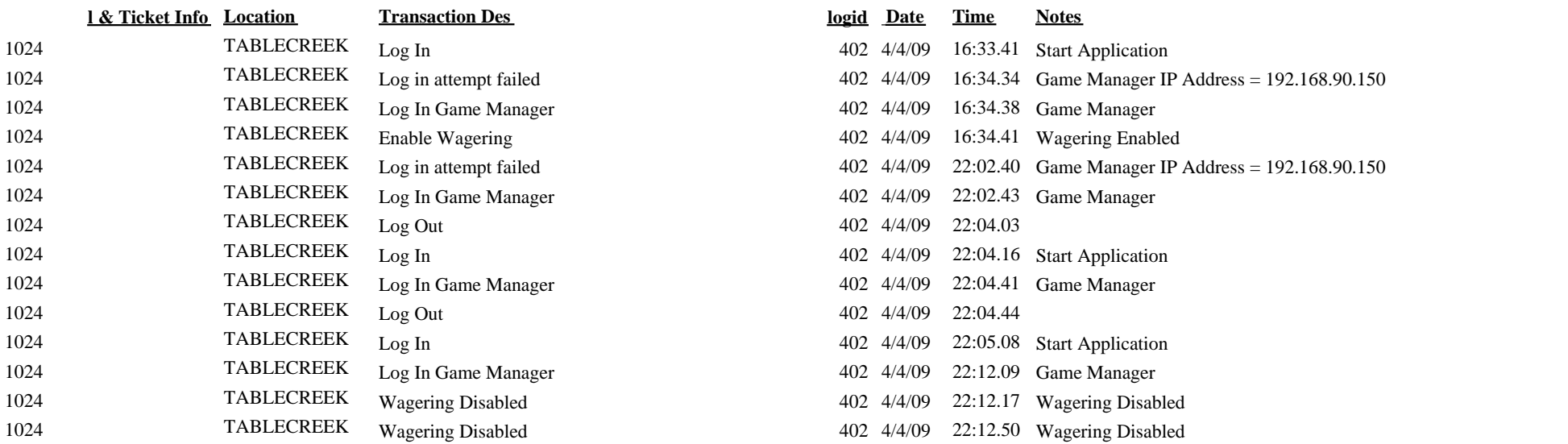